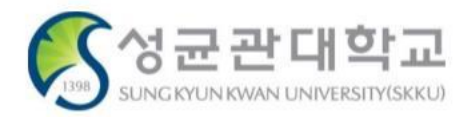

# **(학생용)논문제출자격시험 접수 신청 안내**

사회과학/예술대학 행정실

# **논문제출자격시험 응시/면제 신청 <sup>2</sup>**

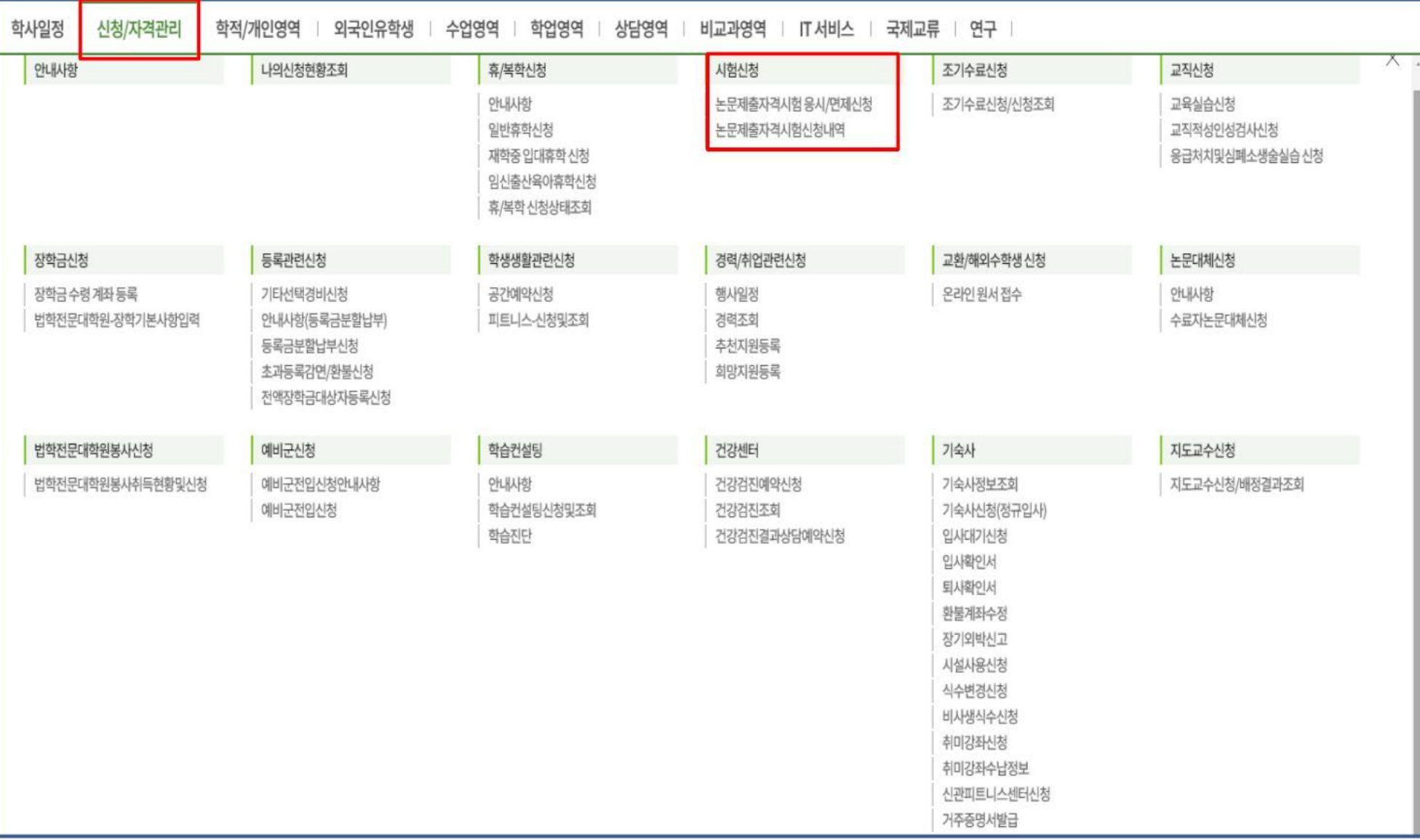

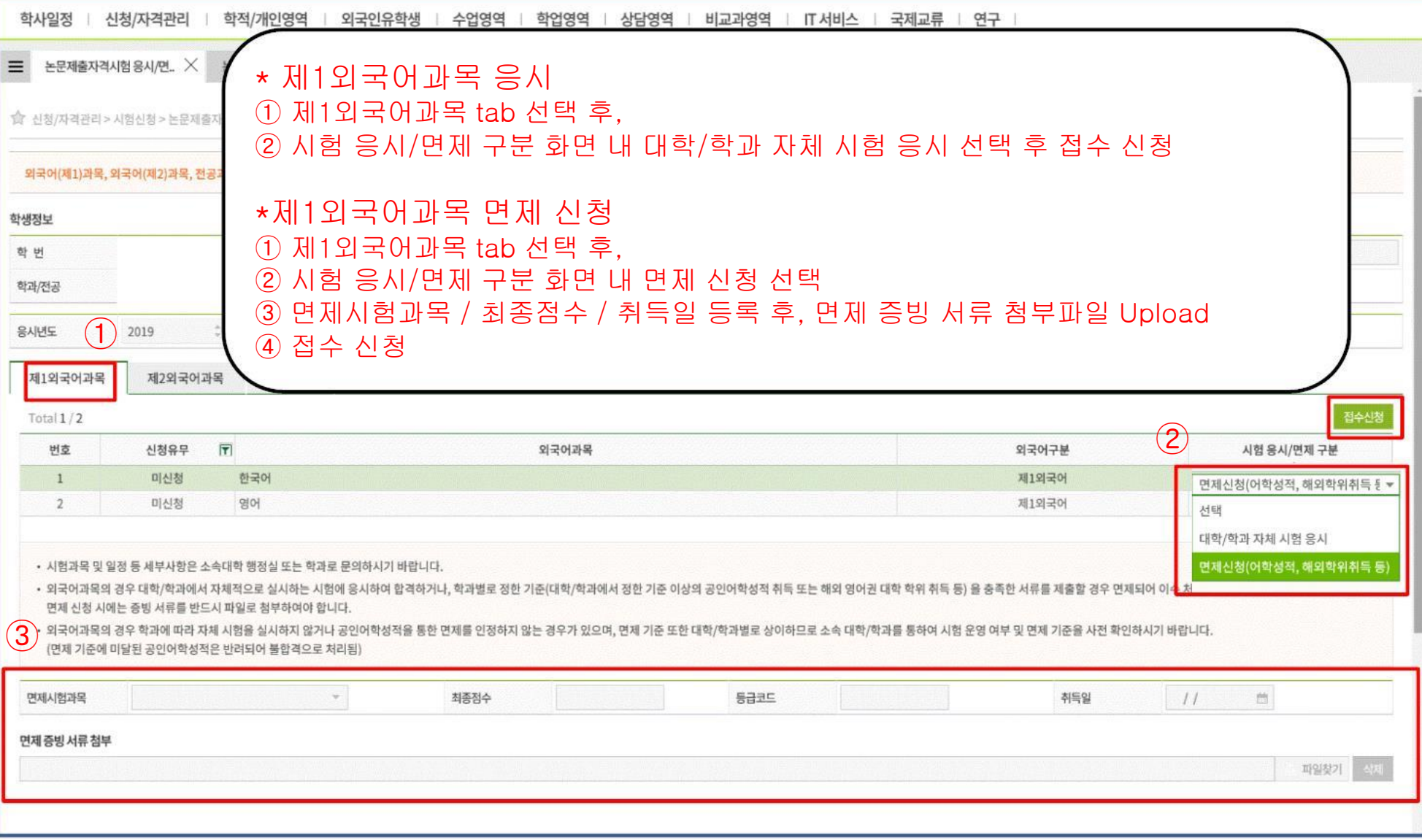

# **논문제출자격시험 응시/면제 신청 <sup>4</sup>**

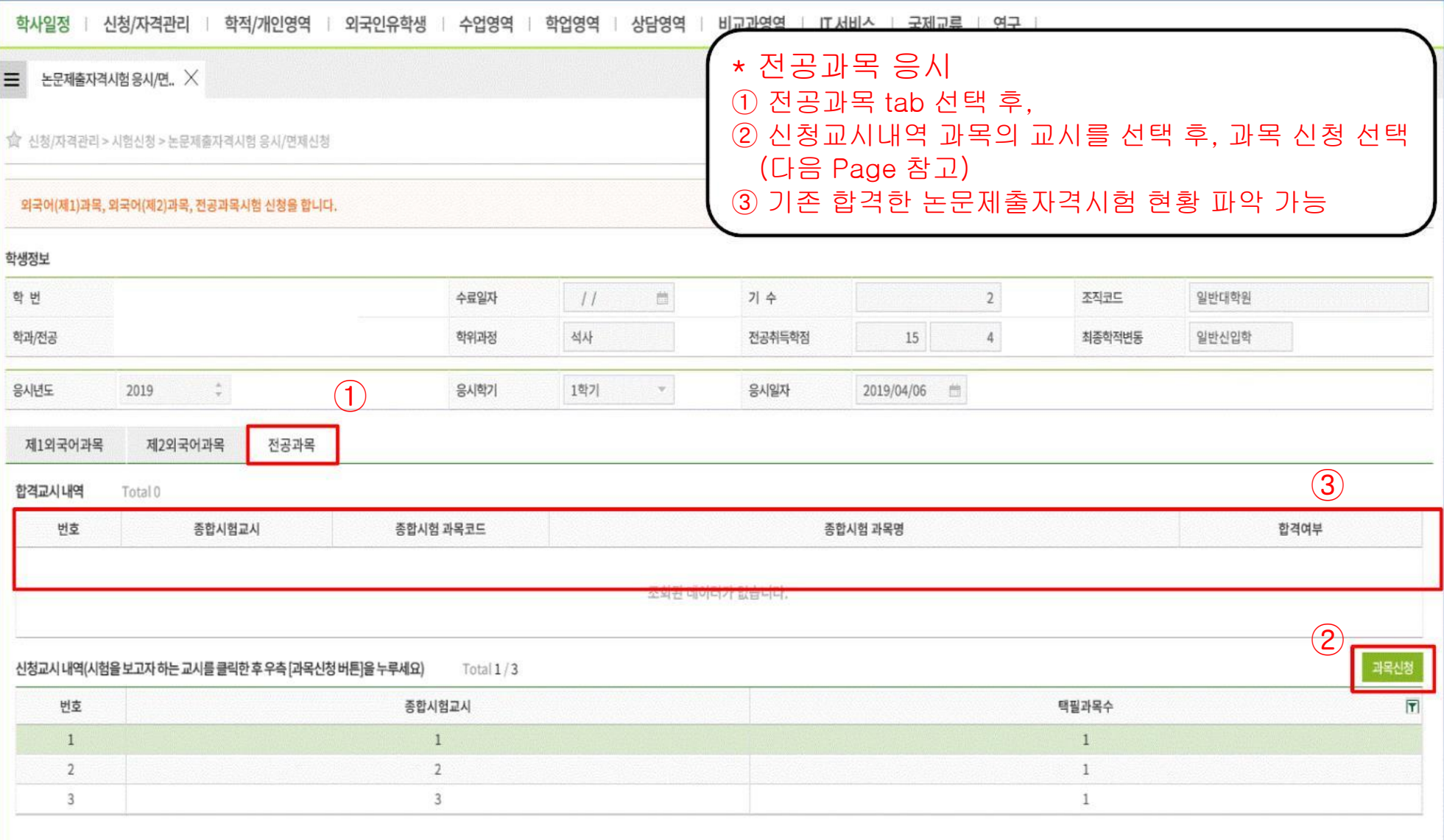

# **논문제출자격시험 응시/면제 신청 <sup>5</sup>**

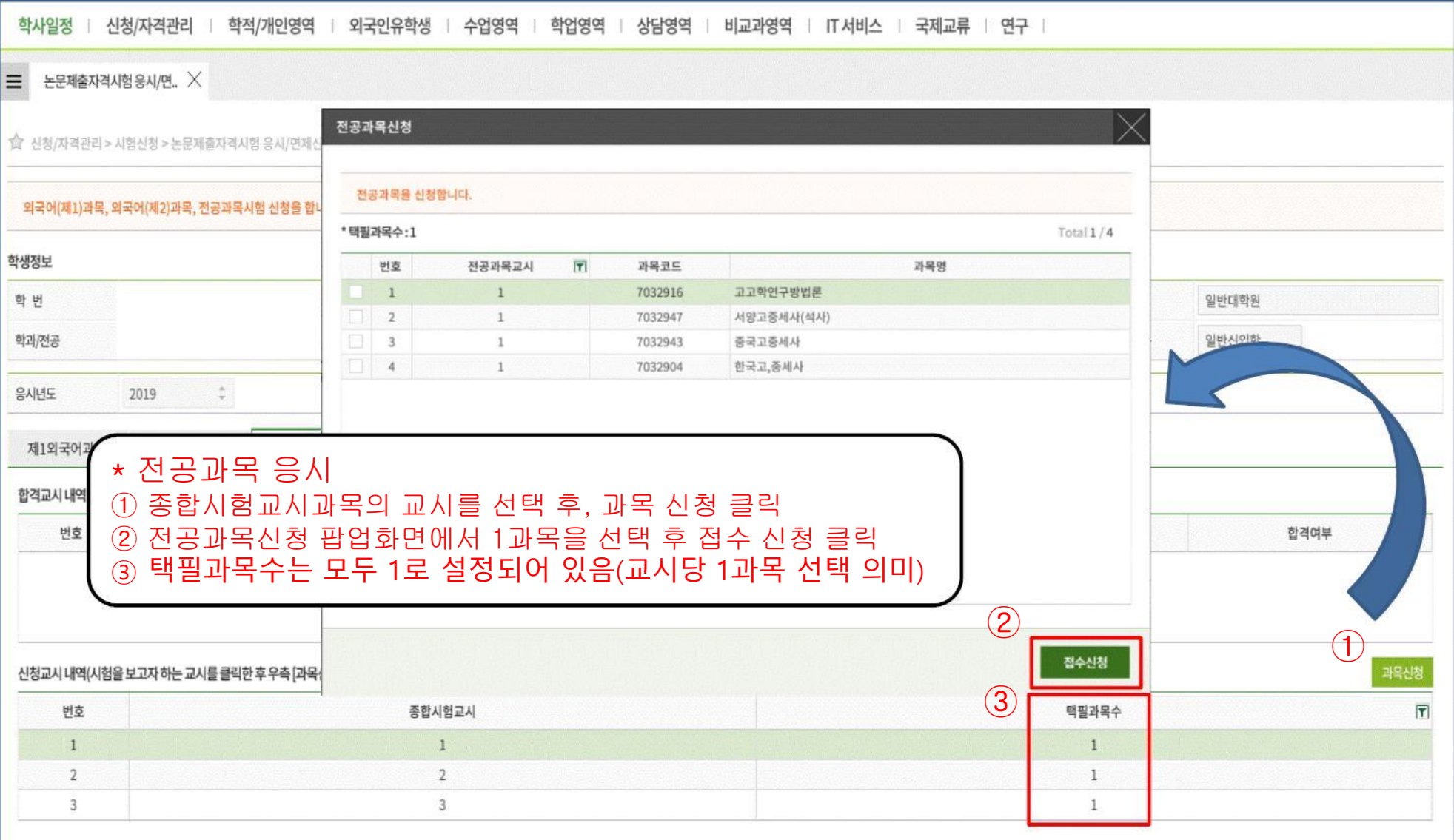